# Processamento digital de imagens

### Componentes Conexos CPGCG/UFPR Prof. Dr. Jorge Centeno

### Componentes conexos

• Objetivo

Dada uma imagem contendo regiões conexas de mesma cor, identificar cada grupo de pixels (conexos) como uma região única.

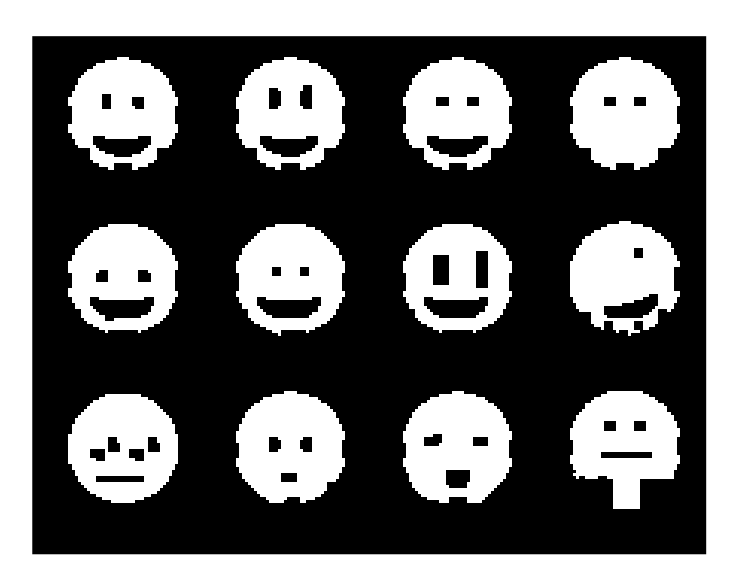

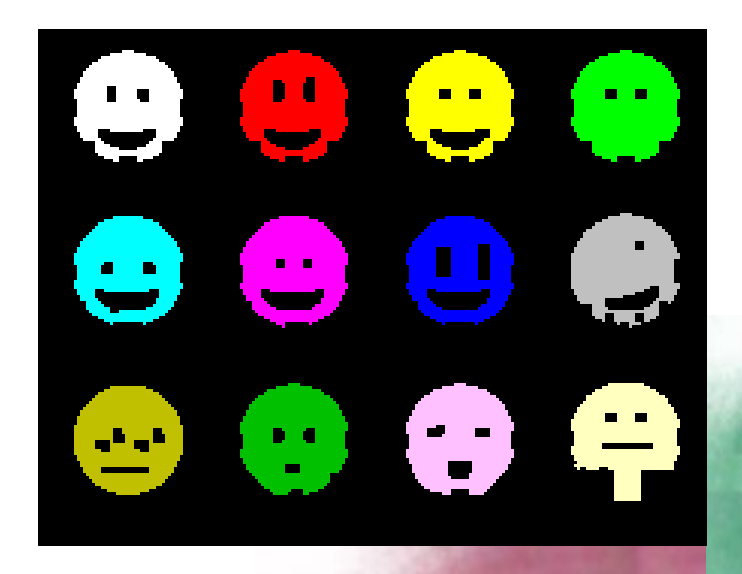

#### Algoritmo: Componentes conexos

Um grupo conexo é um conjunto de pixels vizinhos (conectados) com a mesma propriedade. Por exemplo, com o mesmo valor digital  $=1$ .

| $\boldsymbol{0}$ | 0                | $\boldsymbol{0}$ | $\boldsymbol{0}$ | $\boldsymbol{0}$ | $\boldsymbol{0}$ | 0                | $\boldsymbol{0}$ | $\boldsymbol{0}$ |
|------------------|------------------|------------------|------------------|------------------|------------------|------------------|------------------|------------------|
| $\boldsymbol{0}$ | 1                | 1                | $\boldsymbol{0}$ | $\bf{0}$         | 1                | 1                | 1                | $\boldsymbol{0}$ |
| $\mathbf 0$      | 1                | 1                | $\bf{0}$         | $\boldsymbol{0}$ | $\boldsymbol{0}$ | $\boldsymbol{0}$ | 1                | $\boldsymbol{0}$ |
| $\boldsymbol{0}$ | 1                | 1                | $\boldsymbol{0}$ | $\boldsymbol{0}$ | $\boldsymbol{0}$ | $\boldsymbol{0}$ | 1                | $\boldsymbol{0}$ |
| $\boldsymbol{0}$ | $\boldsymbol{0}$ | $\boldsymbol{0}$ | $\boldsymbol{0}$ | 1                | 1                | $\boldsymbol{0}$ | $\boldsymbol{0}$ | $\boldsymbol{0}$ |
| $\boldsymbol{0}$ | $\boldsymbol{0}$ | $\boldsymbol{0}$ | $\boldsymbol{0}$ | 1                | 1                | 0                | $\boldsymbol{0}$ | $\boldsymbol{0}$ |
| $\boldsymbol{0}$ | $\boldsymbol{0}$ | $\boldsymbol{0}$ | $\boldsymbol{0}$ | $\bf{0}$         | $\boldsymbol{0}$ | $\boldsymbol{0}$ | $\boldsymbol{0}$ | $\boldsymbol{0}$ |
| 0                | $\boldsymbol{0}$ | $\boldsymbol{0}$ | $\boldsymbol{0}$ | $\boldsymbol{0}$ | $\boldsymbol{0}$ | $\boldsymbol{0}$ | $\boldsymbol{0}$ | $\boldsymbol{0}$ |

#### Imagem binária Regiões conexas

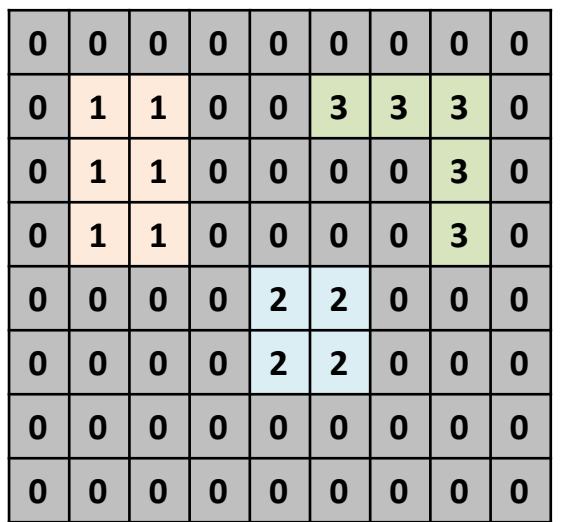

# Conectividade

- Definir Conceito de conectividade
- Quando podemos considerar que dois pixels são "vizinhos"?
- Verificar a conectividade 4 ou 8 vizinhos

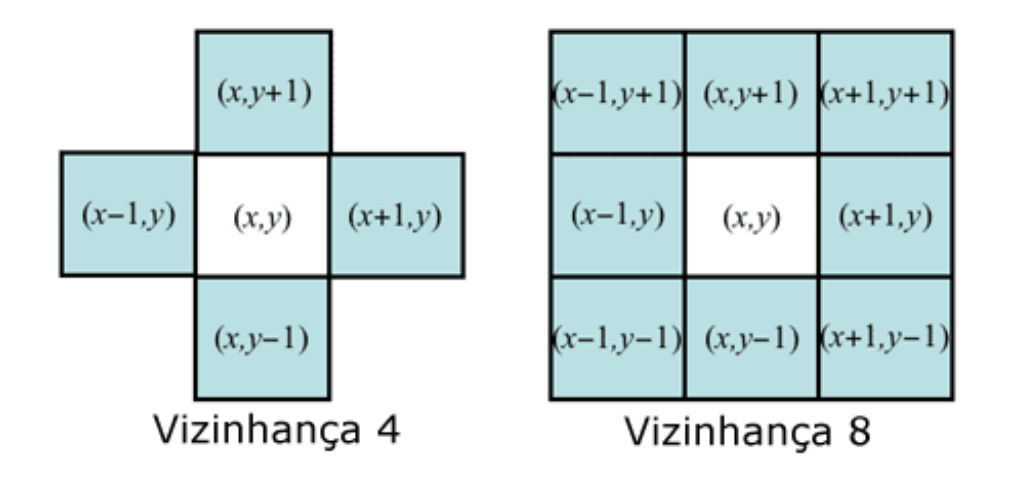

Dois pixels estão conectados se eles satisfazem uma relação de adjacência

.

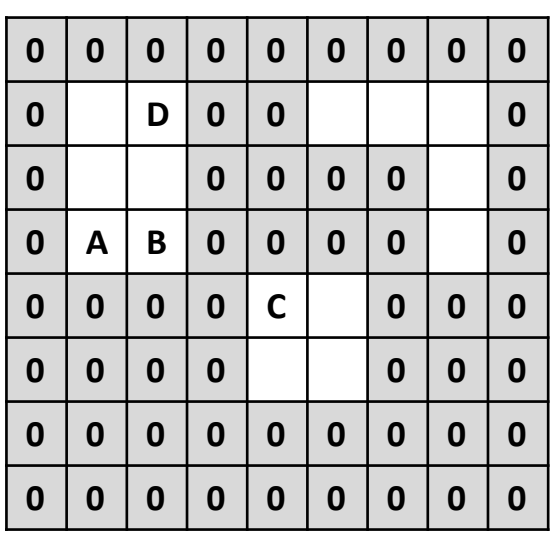

#### A e B estão conectados B e C não

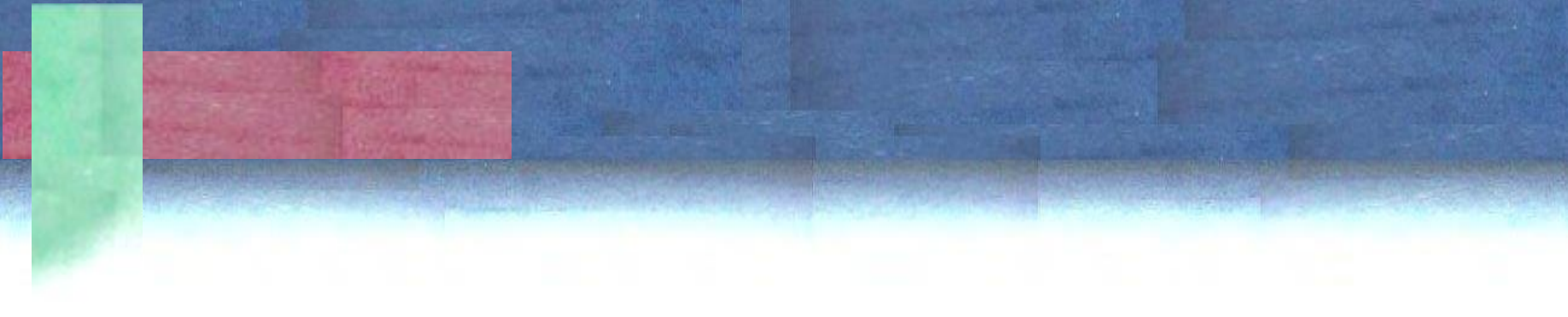

Quantos grupos conexos de Pixels "claros" Existem.. Considerando a vizinhança 4 E Considerando a vizinhança 8 ?

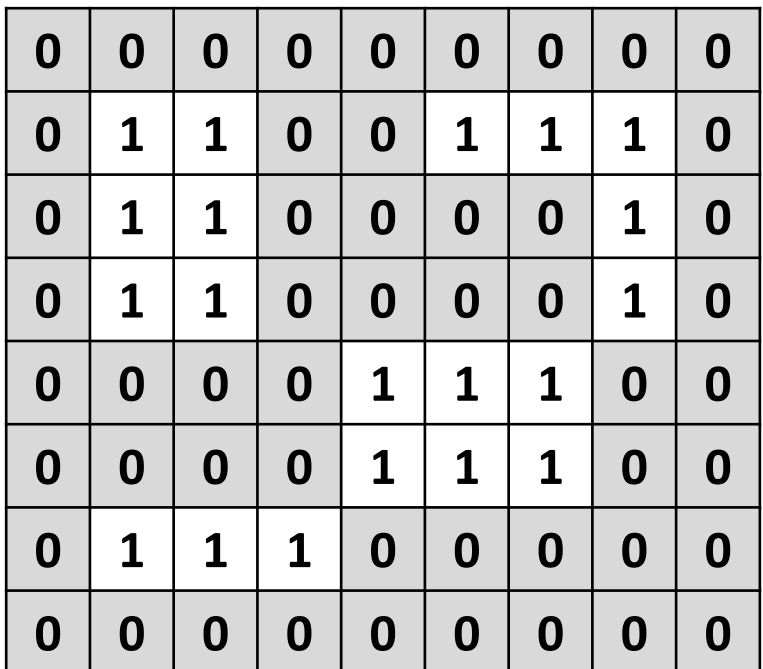

### Rotular pixels conexos

Problema: dada uma imagem com pixels rotulados com o mesmo valor e o fundo:

- Encontrar quantos grupos existem e
- Rotular todos os pixels de um mesmo grupo com o mesmo valor

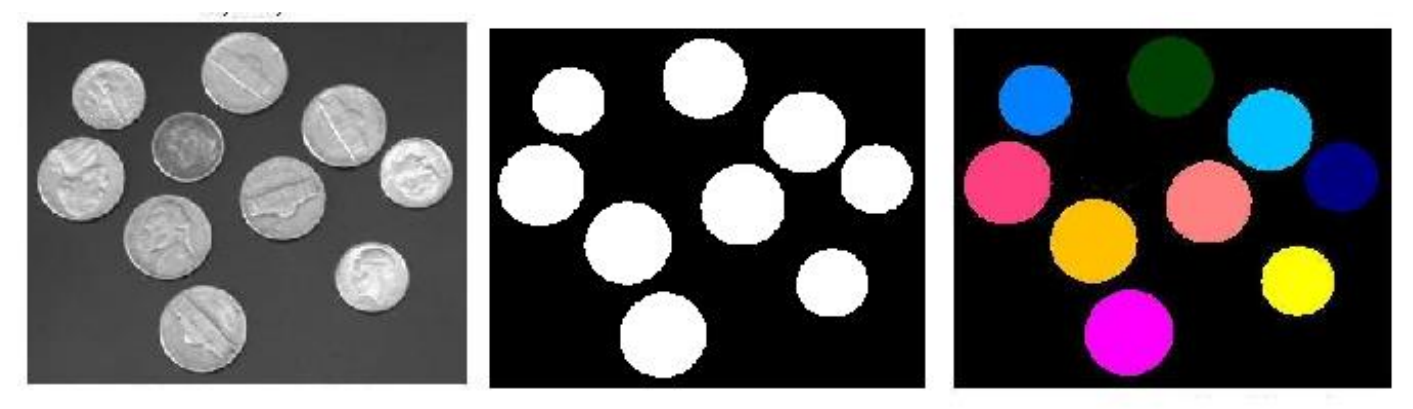

# Algoritmo

#### **1) Numerar todos os pixels "ativos" começando no canto superior esquerdo até o canto inferior direito.**

2) Analisar a vizinhança dos pixels numerados:

- se existe um pixel "ativo" com valor menor que o valor do pixel central, o pixel central adota esse menor valor.

3) Repetir isto até não ocorrer mais mudanças

4) Rotular os grupos resultantes com base no histograma.

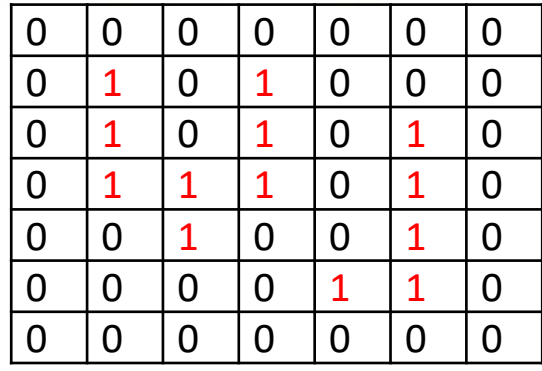

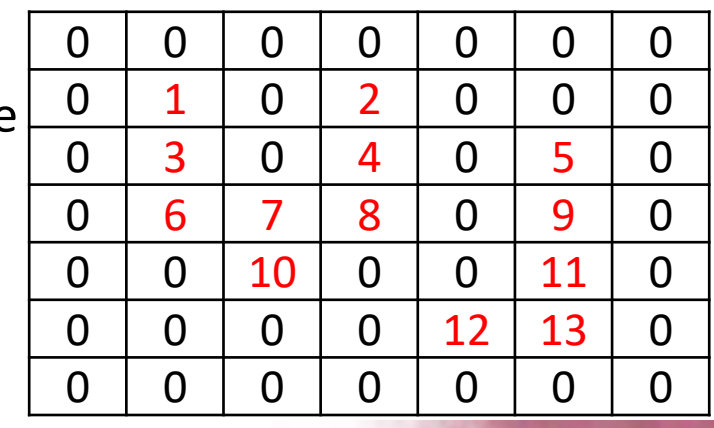

### Algoritmo

**2) Analisar a vizinhança dos pixels numerados:**

**se existe um pixel "ativo" com valor menor que o valor do pixel central, o pixel central adota esse menor valor.**

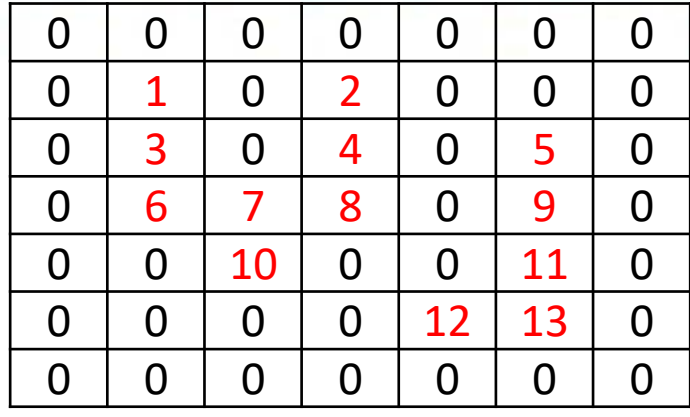

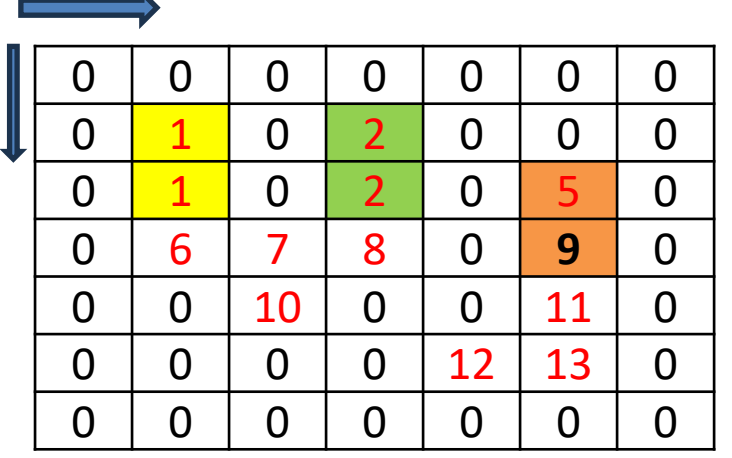

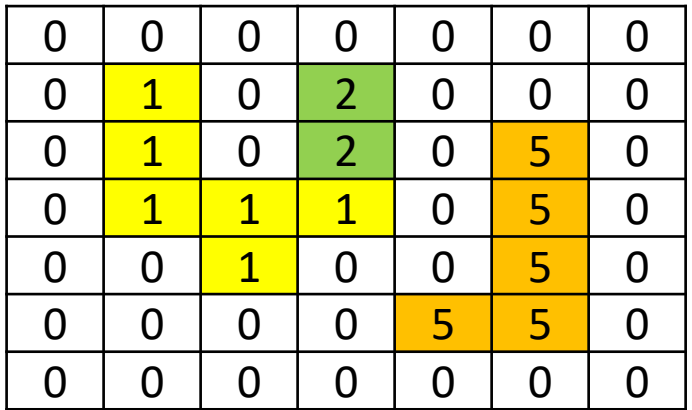

### Algoritmo

1) Numerar todos os pixels "ativos" começando no canto superior esquerdo até o canto inferior direito. 2) Analisar a vizinhança dos pixels numerados:

se existe um pixel "ativo" com valor menor que o valor do pixel central, o pixel central adota esse menor valor.

#### **3) Repetir isto até não ocorrer mais mudanças**

.

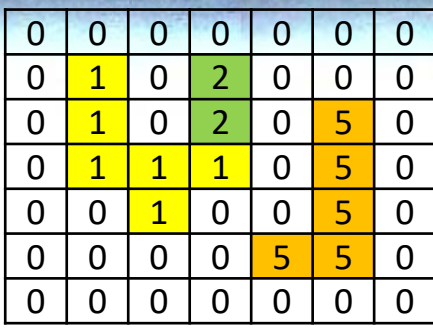

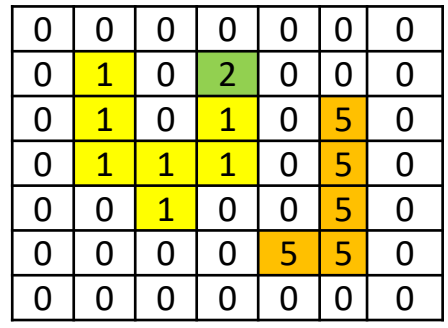

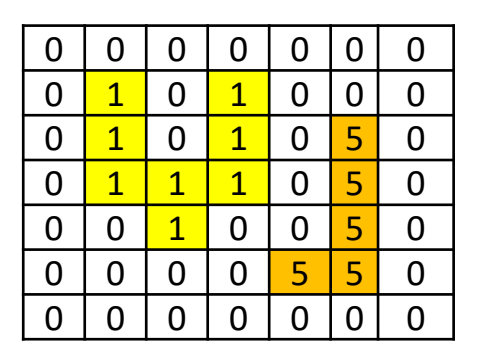

## acelerar

- Alternando varreduras de : cima para baixo, esquerda para direita
- Baixo para cima, direita para esquerda

O processo pode ser mais rápido

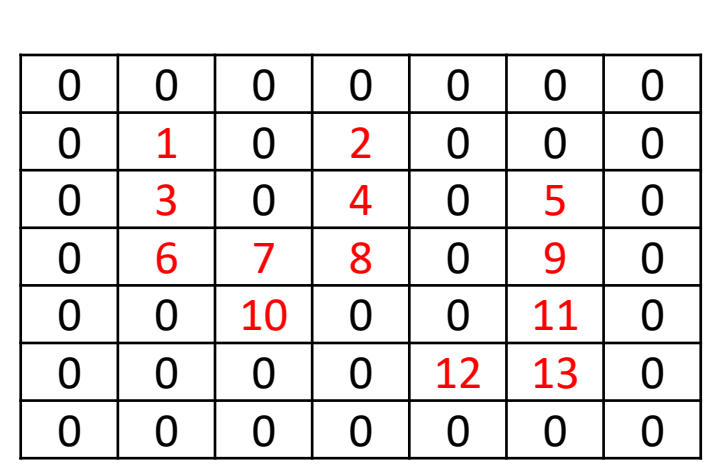

- 4) Rotular os grupos resultantes com base no histograma.
- Calcular o Histograma
- Numerar apenas as posições do histograma que possuem valores acima de zero.
- Aplicar esta nova tabela para mudar os números na imagem

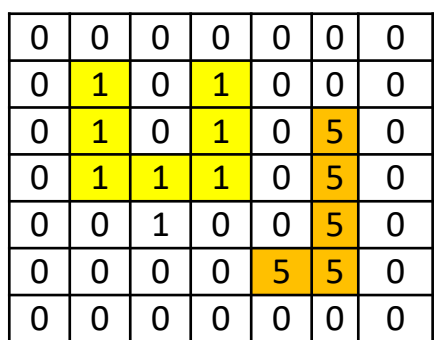

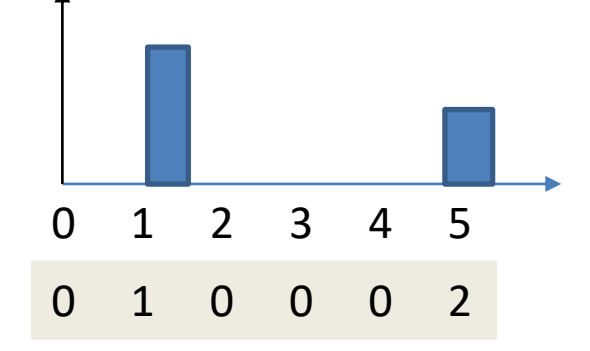

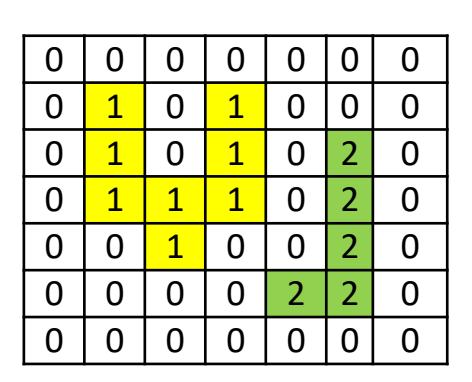